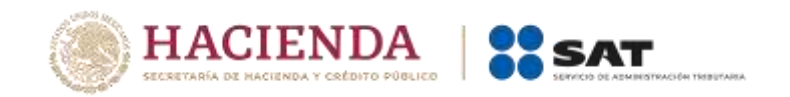

# **Recomendaciones**

# **Recursos de Revocación en Línea**

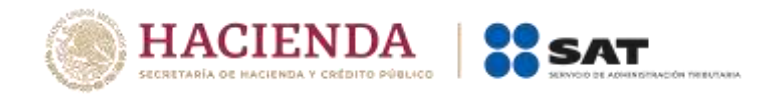

## **Requerimientos mínimos del equipo de cómputo**

- Procesador Intel Core
- $\checkmark$  2 GB en memoria RAM
- $\checkmark$  Sistema operativo Microsoft Windows 7 o mayor
- $\times$  Mozilla Firefox versión 34.0.5.
- $\checkmark$  Espacio libre en disco duro total de 500 MB
- Conexión con salida a internet
- Java versión 1.7 o mayor

### **Recomendaciones para la captura**

Lee con atención todos los avisos, mensajes y ayudas que el sistema tiene para facilitar su utilización. Guarda el número de asunto asignado por el sistema.

### **Documentación adjunta**

La documentación que acompañes a la promoción puede ser guardada, impresa o vista a través de la aplicación, pero en ningún supuesto debe modificarse, la cual debe cumplir las siguientes características:

- $\checkmark$  El tamaño de los archivos no debe ser mayor a 4 Megabytes. Se pueden enviar todos los archivos que consideres necesarios, siempre y cuando cada uno no supere el tamaño especificado.
- $\checkmark$  Los documentos que se adjunten deben estar en formato pdf.
- $\checkmark$  No se puede adjuntar más de un archivo con el mismo nombre.
- $\checkmark$  Debe evitarse, en la medida de lo posible, insertar imágenes, tablas de Excel y cualquier otro objeto que incremente el tamaño del archivo.
- $\checkmark$  No se pueden enviar archivos en blanco.
- Cuando el archivo contenga algún virus, no se permite su envío.

La promoción solamente puede ser enviada cuando adjuntes todos los documentos que se soliciten según el supuesto que se señale.

La firma electrónica con la que se firman los envíos sustituye a la firma autógrafa, por lo que tiene el mismo valor legal.